# Homework Python-1

## Sup'Biotech 3

Python

Pierre Parutto

November 7, 2016

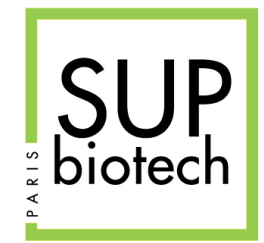

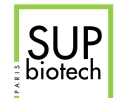

## Preamble

#### Document Property

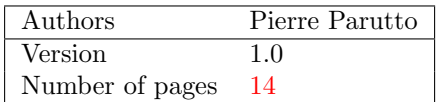

#### Contact

Contact the assistant team at: <supbiotech-bioinfo-bt3@googlegroups.com>

#### Copyright

The use of this document is strictly reserved to the students from the Sup'Biotech school. This document must have been downloaded from <www.intranet.supbiotech.fr>, if this is not the case please contact the author(s) at the address given above.

c Assistants Sup'Biotech 2016.

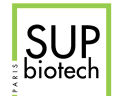

## **Contents**

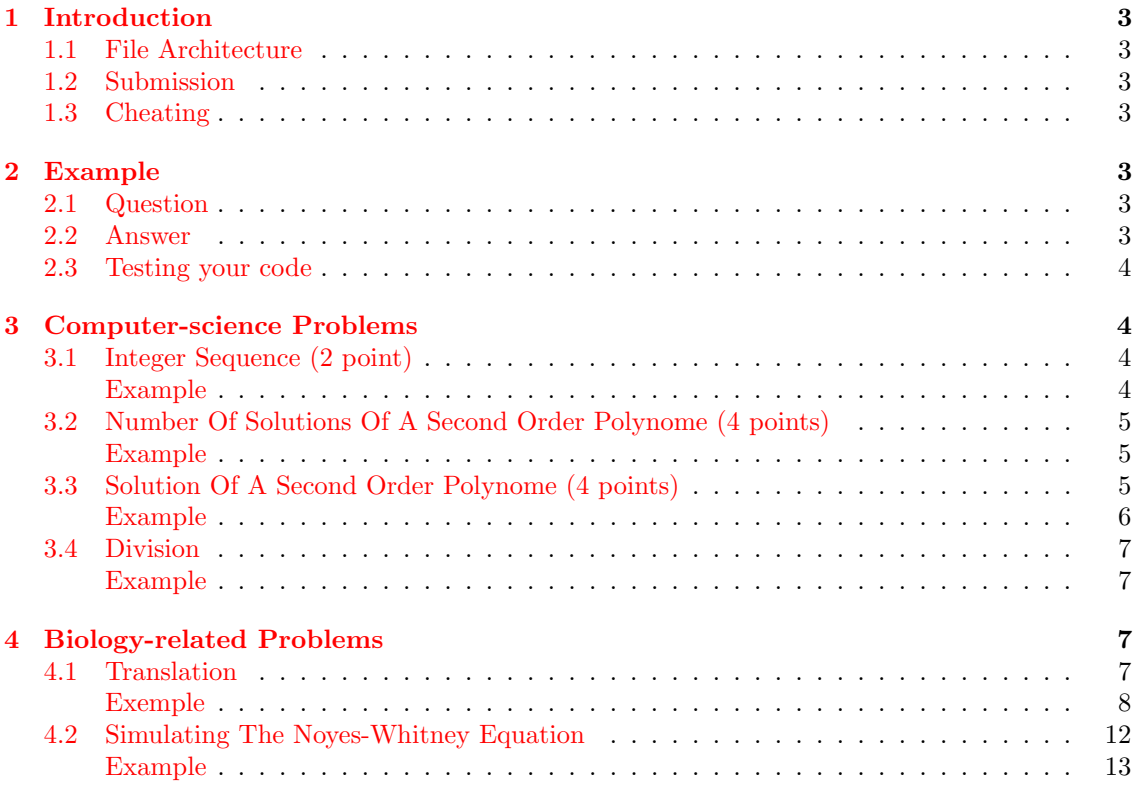

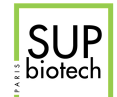

## <span id="page-3-0"></span>1 Introduction

In this homework we will apply the basic programming skills that you have just acquired to crack some biology-related questions.

#### <span id="page-3-1"></span>1.1 File Architecture

You must respect the following architecture for your work:

login l AUTHORS src

 $L$ files.py

You must have a folder named with your login, this folder must contain:

- 1. A text file named AUTHORS containing your first and last names.
- 2. A folder named src that contains your code files.

#### <span id="page-3-2"></span>1.2 Submission

- Deadline: until Thursday October 13, 23h42;
- Submission: a zip file named:  $login. Lzip$  to upload on the bioinformatics [intranet.](http://supbiotech-bioinfo.sites.djangoeurope.com)

A bad architecture of your submission may result in a 2 points penalty.

#### <span id="page-3-3"></span>1.3 Cheating

Basically, DO NOT CHEAT. Your work will be automatically tested against cheating. If two people are detected as cheaters, they will receive the grade 0 for the homework and the administration will be told of their attempt. All detected cheaters are treated equally, I do not care who wrote the code and who took it.

### <span id="page-3-4"></span>2 Example

<span id="page-3-5"></span>Here is an example of how to answer an homework question.

#### 2.1 Question

File: toto.py

<span id="page-3-6"></span>Write the function called  $my\_sum(a: int, b: int) \rightarrow int$  that returns the sum of a and b.

#### 2.2 Answer

The content of the file *toto.py* is thus:

<span id="page-3-7"></span>def my\_sum(a, b): return a + b

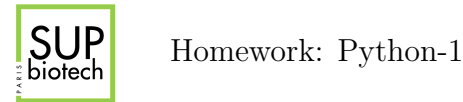

#### 2.3 Testing your code

Although not mandatory in this first homework, I strongly advise you to test your code. You can do that by calling your function with some values and checking that the answer is what you expect. For example, your file toto.py becomes:

```
def my_sum(a, b):
   return a + b
print(my\_sum(5, 9) == 16)print(my\_sum(5, 0) == 5)print(my\_sum(5, -5) == 0)
```
And the Python output is:

True True True

You must remove all your tests before you submit your code. In your code files I want only function declaractions and nothing else.

#### <span id="page-4-0"></span>3 Computer-science Problems

```
3.1 Integer Sequence (2 point)
```
#### File: seq.py

Consider the following sequence defined as follows for all  $n \in \mathbb{N}$ :

$$
u_n = \begin{cases} u_0 & \text{if } n = 0\\ 2 \times u_{n-1} \% (u_0)^2 & \text{otherwise} \end{cases}
$$

Write the function  $\text{seq1}(n: int, u0: int) \rightarrow int$  that returns the value of  $u(n)$ .

<span id="page-4-2"></span>Example

```
>> seq1(0, 5)5
>>> seq1(1, 5)
10
>>> seq1(2, 5)
20
>>> seq1(3, 5)
15
>>> seq1(4, 2)
0
```

```
def seq1(n, u0):
     \text{toto} = \text{u0}
```
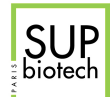

```
i = 1while i \leq n:
   toto = 2*toto % u0 ** 2
   i = i + 1return toto
```
#### <span id="page-5-0"></span>3.2 Number Of Solutions Of A Second Order Polynome (4 points)

#### File: poly.py

A second order polynomial equation is an equation of the form:

$$
a \times x^2 + b \times x + c = 0
$$

As you know from highschool the number of solutions of this equation depend of the value of its discriminant ∆ defined as:

$$
\Delta = b^2 - 4 \times a \times c
$$

If  $\Delta$  < 0 the equation has **no solution**, if  $\Delta = 0$  the equation has **one** solution and if  $\Delta > 0$ the equation has two solutions.

Write the function number\_of\_sol(a: float, b: float, c: float) -> int that returns the number of solution(s) of the corresponding second order equation.

#### <span id="page-5-1"></span>Example

>>> number\_of\_sol(1, 5, 2)  $\mathcal{O}$ >>> number\_of\_sol(3, 2, 1) 0 >>> number\_of\_sol(0.5, -3, 4.5) 1

Correction:

```
def number_of_sol(a, b, c):
  delta = b**2 - 4 * a * cif delta < 0:
      return 0
   elif delta == 0:
      return 1
   else:
      return 2
```
#### <span id="page-5-2"></span>3.3 Solution Of A Second Order Polynome (4 points)

File: solve\_pol.py

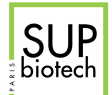

The solution of the second order equation:

$$
a \times x^2 + b \times x + c = 0
$$

depends on the value of  $\Delta = b^2 - 4 \times a \times c$  as follows:

- If  $\Delta < 0$  the equation has no solution;
- If  $\Delta = 0$  the equation has the solution  $x^* = \frac{-b}{2a}$ ;
- If  $\Delta > 0$  the equation has two solutions:  $x_1 = \frac{-b \sqrt{\Delta}}{2a}$  and  $x_2 = \frac{-b + \sqrt{\Delta}}{2}$ .

Write the function solve (a: float, b: float, c: float)  $\rightarrow$  int that returns:

- None if the equation has no solution;
- The unique solution  $x^*$  if the equation has only one solution;
- The solution  $x_2$  (defined above) if the equation has two solutions.

Note: To be able to compute the square root in your code you must fetch the function sqrt (short hand for "square root"). To do so you must put the following line at the beginning of your file (not in the body of the function !):

<span id="page-6-0"></span>from math import sqrt

#### Example

```
>>> solve(1, 5, 4)
-1
>>> solve(3, 2, 1)
None
>>> solve(0.5, -3, 4.5)
3
```

```
from math import sqrt
def solve(a, b, c):
   delta = b * b - 4 * a * cif delta < 0:
      return None
   elif delta == 0:
      return - b / 2 / a
   else:
       return (-b + sqrt(detta)) / 2 / a
```
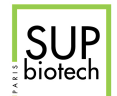

#### 3.4 Division

```
File: division.py
```
The result of the integer division between two two numbers  $a, b > 0$  can be obtained using the following simple procedure:

• while  $a \geq 0$  subtract b from a.

The number of times q that a was subtracted from  $b$  is called the quotient. The last value of a is called the remainder (we will not use it here).

Write the function  $my\_division(a: float, b: float) \rightarrow int$  that computes the quotient  $(q)$  in the integer division of a by b as defined above.

**Warning** YOU can only use the - operator in this function. (No  $/$  nor  $//$ ).

<span id="page-7-0"></span>Example

```
>>> my_division(36, 6)
6
>>> my_division(37, 6)
6
>>> my_division(15, 2)
7
```
Correction:

```
from math import sqrt
def my_division(a, b):
   q = 0while a - b \ge 0:
      a = a - bq = q + 1return q
```
## <span id="page-7-1"></span>4 Biology-related Problems

#### <span id="page-7-2"></span>4.1 Translation

#### File: codon.py

A codon is a triplet of nucleotide. Each codon is associated to a specific amino acid during the translation of a mRNA sequence. The following table associates to each codon its amino acid:

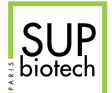

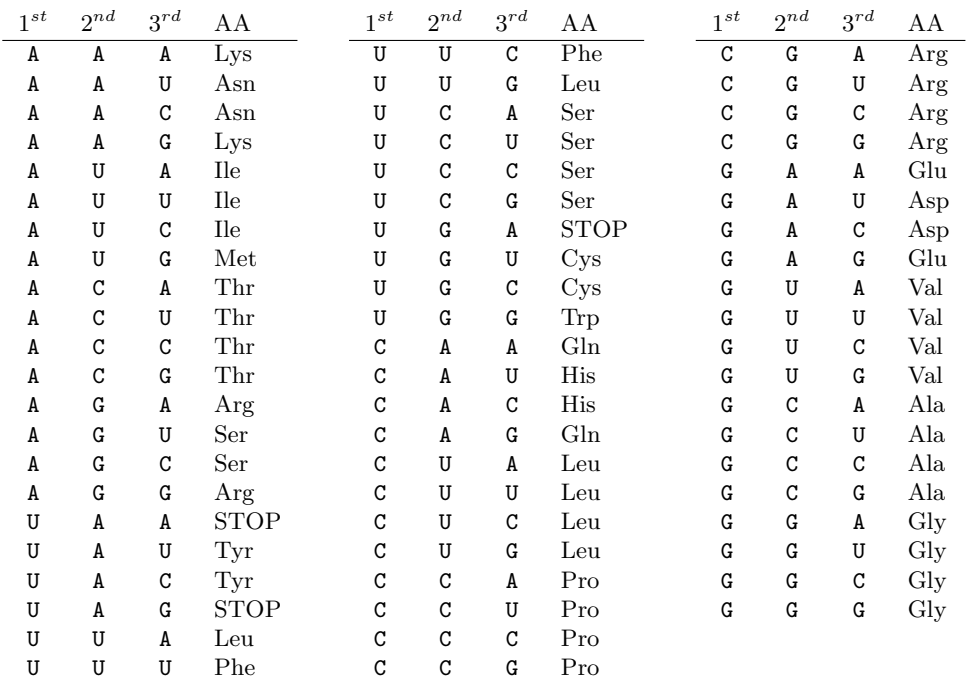

Write the function  $codon_to_AA(nuc1: str, nuc2: str, nuc3: str) \rightarrow str$  that returns the abreviated name of the amino acid associated to the codon nuc1nuc2nuc3.

Warning: If any of the characters provided is not AUCG your function must return None.

Warning: You can only use what we have seen up to course 3 to solve this function. Advanced structures like dictionaries are PROHIBITED.

Note: There is an "intelligent" way to do this function.

<span id="page-8-0"></span>Exemple

```
>>> codon_to_AA("A", "U", "C")
"Ile"
>>> codon_to_AA("A", "U", "E")
None
>>> codon_to_AA("G", "G", "U")
"Gly"
>>> codon_to_AA("U", "A", "A")
"STOP"
```

```
def codon_to_AA(nuc1, nuc2, nuc3):
   if nuc1 == "A":if nuc2 == "A":if nuc3 == "A":return "Lys"
          elif nuc3 == "U":
```
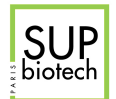

return "Asn"

elif  $nuc3 == "C"$ : return "Asn" elif  $nuc3 == "G":$ return "Lys" else: return None elif  $nuc2 == "U"$ : if  $nuc3 == "A"$ : return "Ile" elif  $nuc3 == "U"$ : return "Ile" elif  $nuc3 == "C"$ : return "Ile" elif  $nuc3 == "G":$ return "Met" else: return None elif  $nuc2 = "C":$ if  $nuc3 == "A"$ : return "Thr" elif  $nuc3 == "U"$ : return "Thr" elif  $nuc3 == "C"$ : return "Thr" elif  $nuc3 == "G":$ return "Thr" else: return None elif  $nuc2 = "G":$ if  $nuc3 == "A"$ : return "Arg" elif  $nuc3 == "U"$ : return "Ser" elif  $nuc3 == "C":$ return "Ser" elif  $nuc3 == "G":$ return "Arg" else: return None else: return None elif  $nuc1 == "U":$ if  $nuc2 == "A":$ if  $nuc3 == "A":$ return "STOP" elif  $nuc3 == "U"$ : return "Tyr" elif  $nuc3 == "C"$ : return "Tyr" elif  $nuc3 == "G":$ return "STOP"

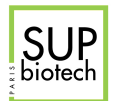

else:

return None elif  $nuc2 == "U"$ : if  $nuc3 == "A"$ : return "Leu" elif  $nuc3 == "U"$ : return "Phe" elif  $nuc3 == "C"$ : return "Phe" elif  $nuc3 == "G":$ return "Leu" else: return None elif  $nuc2 = "C":$ if  $nuc3 == "A"$ : return "Ser" elif  $nuc3 == "U"$ : return "Ser" elif  $nuc3 == "C"$ : return "Ser" elif  $nuc3 == "G"$ : return "Ser" else: return None elif  $nuc2 = "G":$ if  $nuc3 == "A":$ return "STOP" elif  $nuc3 == "U"$ : return "Cys" elif  $nuc3 == "C":$ return "Cys" elif  $nuc3 == "G":$ return "Trp" else: return None else: return None elif  $nuc1 == "C":$ if  $nuc2 == "A"$ : if  $nuc3 == "A"$ : return "Gln" elif  $nuc3 == "U"$ : return "His" elif  $nuc3 == "C":$ return "His" elif  $nuc3 == "G":$ return "Gln" else: return None elif  $nuc2 == "U"$ : if  $nuc3 == "A"$ : return "Leu"

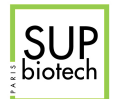

elif  $nuc3 == "U"$ : return "Leu" elif  $nuc3 == "C"$ : return "Leu" elif  $nuc3 == "G":$ return "Leu" else: return None elif  $nuc2 = "C":$ if  $nuc3 == "A"$ : return "Pro" elif  $nuc3 == "U"$ : return "Pro" elif  $nuc3 == "C":$ return "Pro" elif  $nuc3 == "G"$ : return "Pro" else: return None elif  $nuc2 = "G"$ : if  $nuc3 == "A"$ : return "Arg" elif  $nuc3 == "U"$ : return "Arg" elif  $nuc3 == "C"$ : return "Arg" elif  $nuc3 == "G":$ return "Arg" else: return None else: return None elif  $nu c1 = "G":$ if  $nuc2 == "A"$ : if  $nuc3 == "A"$ : return "Glu" elif  $nuc3 == "U"$ : return "Asp" elif  $nuc3 == "C"$ : return "Asp" elif  $nuc3 == "G":$ return "Glu" else: return None elif  $nuc2 == "U":$ if  $nuc3 == "A"$ : return "Val" elif  $nuc3 == "U"$ : return "Val" elif  $nuc3 == "C"$ : return "Val" elif  $nuc3 == "G":$ 

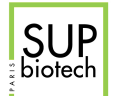

```
return "Val"
       else:
          return None
   elif nuc2 = "C":if nuc3 == "A":
          return "Ala"
       elif nuc3 == "U":
          return "Ala"
       elif nuc3 == "C":
          return "Ala"
       elif nuc3 = "G":return "Ala"
       else:
          return None
   elif nuc2 == "G":if nuc3 == "A":return "Gly"
       elif nuc3 = "U":
          return "Gly"
       elif nuc3 = "C":
          return "Gly"
       elif nuc3 = "G":
          return "Gly"
       else:
          return None
   else:
       return None
else:
   return None
```
#### <span id="page-12-0"></span>4.2 Simulating The Noyes-Whitney Equation

#### File: noyes\_whitney.py

The Noyes-Whitney equation describes the rate of dissolution in mass unit / time (for example  $kg/s$ ) of a solid in a liquid. It is very used in pharmacology where the solid is a pill and the liquid can be water or blood or any physiological fluid.

The equation is stated as follows:

$$
\frac{dW(t)}{dt} = \frac{D \times A \times (C_s - \frac{W(t)}{V})}{L}
$$

where:

- $t \geq 0$  is the time in time units (for example s);
- $W(t)$  is the quantity of dissolved solid molecules at time t in mass units (for example kg);
- $D$  is the diffusion coefficient of the solid molecule in the liquid in surface units squared  $/$ time (for example  $\mu m^2/s$ );
- A is the surface area of the solid in surface units (for example  $\mu m^2$ );

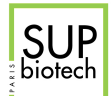

- $C_s$  is the saturation concentration of the solid molecule in the solution in mass / volume units (for example  $mg/L$ );
- *V* is the volume of the solution in volume units (for example ml). Note that  $\frac{W(t)}{V}$  is the concentration of the solid molecule in the solution.
- L is the thickness of the diffusion layer in distance units (for example  $\mu$ m).

Write the function:

simu\_nw(W0: float, A: float, D: float, V: float, Cs: float, L: float, dt: float t: int) -> float

that returns the quantity  $W(t)$  given all the parameters of the equation A,D,C,Cs,L, the initial mass of dissolved solid molecule W0, the timestep for the simulation dt and the time to stop t.

Note: To compute  $W(t)$  from the equation, you will use the Euler approximation (see also exercise from Lab1) stated as follows:

Considering a function f depending of one parameter t and its derivative  $\frac{df}{dt}$ , the Euler scheme is:

$$
f(t + dt) = f(t) + \frac{df(t)}{dt} \times dt
$$

where  $dt$  is called the simulation timestep, the smallest it is the more precise the result will be.

To get the value of f at some time  $\tau$ , you have to compute all values from the time  $t = 0$ , for which the value  $f_0 = f(t_0)$  is known, until you reach  $t = \tau$  using the Euler scheme. At each iteration the time increases by dt.

#### <span id="page-13-0"></span>Example

```
\Rightarrow A = 2800
>> Cs = 20>> L = 0.05>> D = 1.6e-6>> WO = 0>> V = 5.1
\gg simu_nw(WO, A, D, V, Cs, L, 0.0001, 10)
16.43414
>>> simu_nw(W0, A, D, V, Cs, L, 0.0001, 30)
41.78548
\gg simu_nw(WO, A, D, V, Cs, L, 0.0001, 60)
66.45305
\Rightarrow A = 50000
>>> simu_nw(W0, A, D, V, Cs, L, 0.0001, 10)
97.57324
>>> simu_nw(W0, A, D, V, Cs, L, 1, 10)
99.63637
```
The Figure [1](#page-14-1) presents results of the simulation with the previous parameters.

<span id="page-14-0"></span>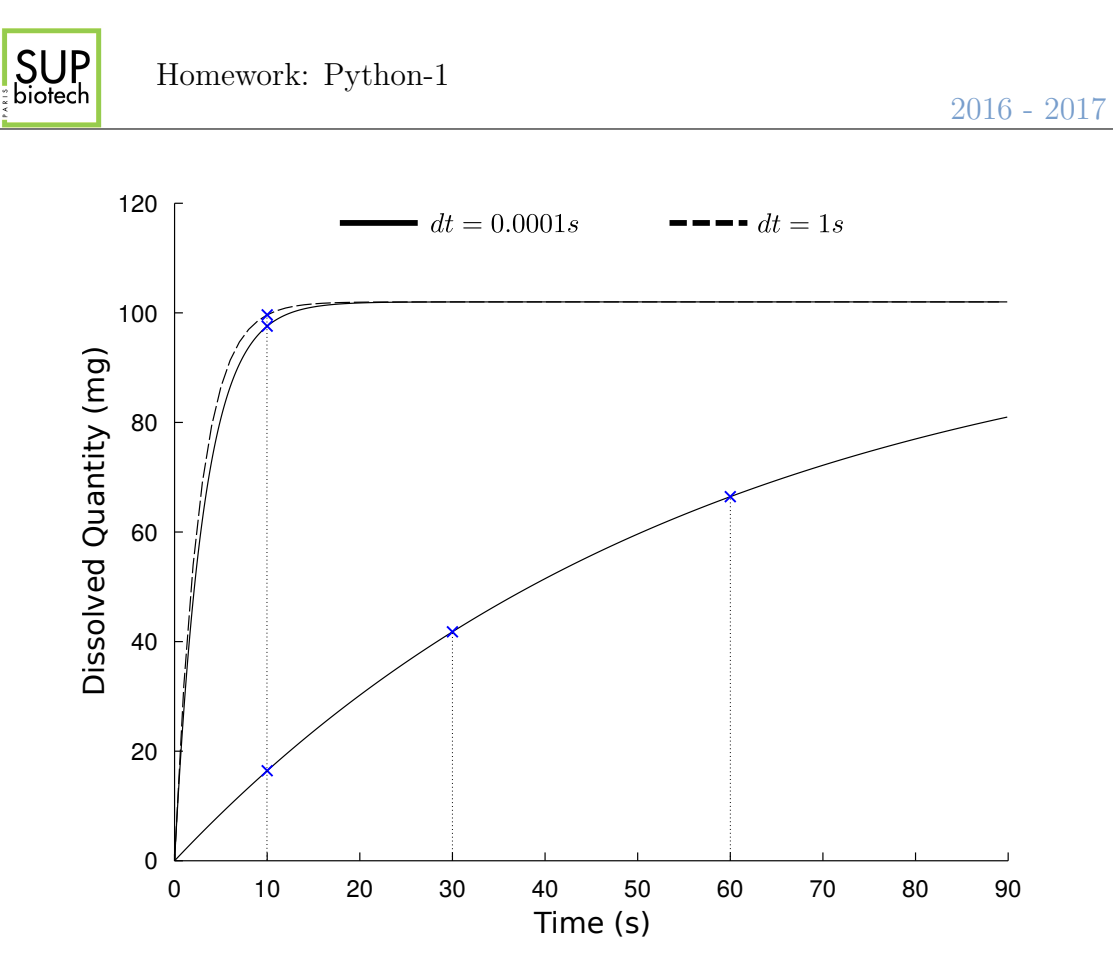

<span id="page-14-1"></span>Figure 1: Simulation of the Noyes-Withney equation. Top lines corresponds to  $A = 50000$  and the bottom solid line to  $A = 2800$ .

```
\begin{minipage}{.4\linewidth} \texttt{def}~ \texttt{simu\_nw(W0, A, D, V, Cs, L, dt, t)}: \end{minipage}cur_t = 0w = W0while cur_t < t:
          dw\_dt = (A * D * (Cs - w/V)) / Lw = w + dw_d t * dtcur_t = cur_t + dtreturn w
```